## **Auswertung des FN2 Logs**

Die in FN2 mitgeloggten Aktionen werden in der Datenbank in der Tabelle **TALOG\_FN2** gespeichert. Die Spalte **Dienst** liefert Informationen darüber, welche Aktion jeweils ausgeführt wurde.

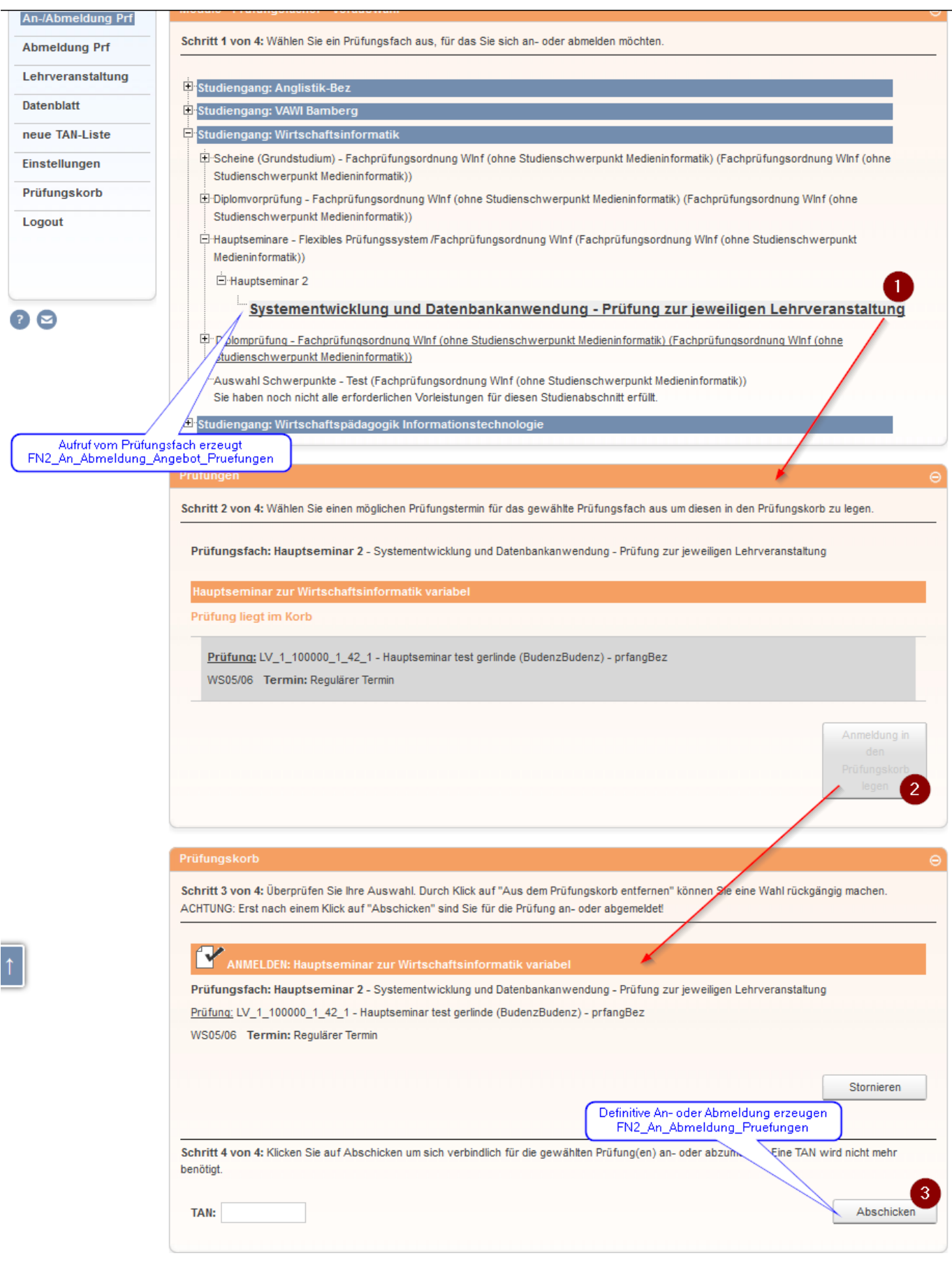

- **FN2\_An\_Abmeldung\_Angebot\_Pruefungen** ist die Anzahl der Aufrufe von Prüfungsfächern (Vgl. Ziffer 1).
- **FN2\_An\_Abmeldung\_Pruefungen** hingegen ist die Anzahl der tatsächlich durchgeführten Anoder Abmeldungen zu Teilprüfungen (Prfangs) (Vgl. Ziffern 2 und 3).

From: <https://wiki.ihb-eg.de/> - **FlexWiki**

Permanent link: **[https://wiki.ihb-eg.de/doku.php/fn2/auswertung\\_des\\_fn2\\_logs?rev=1449762427](https://wiki.ihb-eg.de/doku.php/fn2/auswertung_des_fn2_logs?rev=1449762427)**

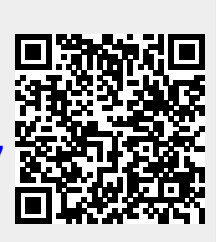

Last update: **2017/04/13 10:48**